# DTN Grain Trading Portal Producer Help Guide

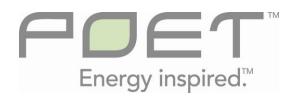

Updated 12/29/08

Page: 1 of 8

| 1 | Create a Member Login Account | 3 |
|---|-------------------------------|---|
|   | Making an Offer               |   |

# 1 Create a Member Login Account

### 1.1 Click the "Get Started Now" button

|                                                                                                    |                                                                                                    |                                                                                                    |                                                                                                    | 7188 XA40              | ana he     | urana - 1   |                | west -    | •                          |                                                                                                    | * * 48.4       | -        |
|----------------------------------------------------------------------------------------------------|----------------------------------------------------------------------------------------------------|----------------------------------------------------------------------------------------------------|----------------------------------------------------------------------------------------------------|------------------------|------------|-------------|----------------|-----------|----------------------------|----------------------------------------------------------------------------------------------------|----------------|----------|
|                                                                                                    |                                                                                                    |                                                                                                    |                                                                                                    | excited to<br>now sell |            |             |                | 1         |                            |                                                                                                    |                |          |
| -                                                                                                    |                                                                                                    | Sioux Fells, SD                                                                                                    | 60                                                                                                    |                        | 1          |             |                | - Lens    | De la                      |                                                                                                    |                |          |
| Tan                                                                                                    |                                                                                                    | 2%<br>79%                                                                                                    | faatstile<br>Dev PL                                                                                                    | - 97<br>- 07           |            |             | CORN           |           | No.                        |                                                                                                    |                |          |
| Beror<br>Son                                                                                                    | s                                                                                                    | 13.45                                                                                                    | Wed Dr.                                                                                                    | 574<br>574             | 62         |             | 12/05/         | 1 1       |                            | 4.50 3.53                                                                                                    |                |          |
| Barris                                                                                                    | 1 11,0003                                                                                                    | 1 ST<br>al StOLA AALLA BD                                                                                                    | Same                                                                                                    | 4.34                   | 92         |             | 3010           | 9 3       | 82%s.                      | 4 20 3 43                                                                                                    |                |          |
|                                                                                                    | 1 2 2 - 123                                                                                                    | the supplication                                                                                                    | 150/017                                                                                                    |                        |            |             | 5054           | 9 3       | 91Ua<br>810a               | 0.26 J 70<br>-0.10 J 75                                                                                                    |                |          |
| -                                                                                                    |                                                                                                    | Sieux Falls, SD                                                                                                    |                                                                                                    |                        |            |             | 16(35)         |           | 25 Ga                      | 848 138                                                                                                    |                |          |
|                                                                                                    |                                                                                                    |                                                                                                    | outree .                                                                                                    |                        |            |             | Pe             |           | 12 08 06 52<br>11 20 56 52 |                                                                                                    |                | _        |
|                                                                                                    |                                                                                                    | 17-1                                                                                                    | 1211                                                                                                    |                        | 3          |             |                |           | 22 09 09 11                |                                                                                                    |                | -        |
|                                                                                                    |                                                                                                    | 777.00                                                                                                    | The loss                                                                                                    |                        |            |             |                |           | w mum Las                  |                                                                                                    |                |          |
|                                                                                                    | - Junt                                                                                                    | the state                                                                                                    | Carme                                                                                                    |                        | -          |             | 2              | -         | 800 SiZ                    | 220                                                                                                    |                | _        |
|                                                                                                    | Tanta                                                                                                    | mon                                                                                                    | 1 1 1                                                                                                    |                        | 90.00      | RN - CEOT   |                |           |                            | large of                                                                                                    |                |          |
|                                                                                                    |                                                                                                    | 1                                                                                                    | TYPE                                                                                                    |                        | Mar        | 3830        | 3062           | 3762      | 362%                       | 20                                                                                                    | CS.ESA         | 33       |
|                                                                                                    | to be a second                                                                                                    |                                                                                                    | and the second second s |                        | Way        | 3924        | 3962           | 3855      | 3948.                      | 24                                                                                                    | USESA.         |          |
| 1                                                                                                    |                                                                                                    | Longith Product and                                                                                                    |                                                                                                    |                        | Jul<br>Sea | 4005        | 4062           | 2574      | 405'0                      | 40                                                                                                    | 05.55A         | LET L    |
| -                                                                                                    | -                                                                                                    | Sioux Fella, SD                                                                                                    | and the second second                                                                                                    | -                      | Dec        | 4264        | 4304           | 4205      | 42819                      | 30                                                                                                    | 65.55A         | 070      |
| 122                                                                                                    | 100                                                                                                    |                                                                                                    | 1000                                                                                                    | -22                    | Mar        | 4410        | 4476           | 403       | 4473                       | 17                                                                                                    | ES ESA         | PET      |
| Mandaci<br>Han- FET                                                                                                    | Tunadar<br>mgn. 20 <sup>th</sup>                                                                                                    | Hadrasta;<br>Hadrasta;                                                                                                    | Thursday<br>Ingen Billin                                                                                                    | Arrian<br>Here 1871    | #1 50      | HILANS CE   |                |           |                            |                                                                                                    |                | 1210     |
| Low APP                                                                                                    | ine de                                                                                                    | 549.77                                                                                                    | Los de                                                                                                    | Are 127                | 1000       |             | and the second |           | Line.                      | T INVEST                                                                                                    | THE OWNER      | 1000     |
|                                                                                                    |                                                                                                    |                                                                                                    | -                                                                                                    |                        | 104        | 8778        | 8172           | 8122      | MUS.                       | 102                                                                                                    | DUDA DUDA      | 100      |
|                                                                                                    |                                                                                                    | the party is not the party of the party of t |                                                                                                    |                        | takey .    | 8162        | 8147           | 4/25      | MOT'S.                     | 172                                                                                                    | 21.114         | 100      |
| 0                                                                                                    | (Sectors to waits post                                                                                                    | -                                                                                                    | international Permanent                                                                                                    | κi (                   | 44         | . 6000      | HIT            | BITA      | 1014                       | 164                                                                                                    | Di Eba         | 100      |
|                                                                                                    |                                                                                                    |                                                                                                    |                                                                                                    |                        | Ave.       |             |                |           |                            |                                                                                                    |                | 122      |
| \$10 M IT                                                                                                    | afreng - Ger                                                                                                    | The Continue of                                                                                                    | Contraction of the local division of the local division of the loc |                        | Rage       |             | 1103           | 8115      | 1111                       | 80.0                                                                                                    | 10.154         | 1353     |
| Constitution                                                                                                    | Markey Street                                                                                                    | the state of the state of the s | 1.1.1.1.1                                                                                                    |                        | BAC IT     | IMAGE CIT   | 01             |           | _                          | _                                                                                                    |                |          |
|                                                                                                    | -                                                                                                    |                                                                                                    |                                                                                                    |                        | .ien       | 1.547       | 1.575          | 1.546     | 1.0%                       | 4.007                                                                                                    | 1218           | 1315     |
| and on low 1.                                                                                                    | disc from the Fill I                                                                                                    |                                                                                                    |                                                                                                    |                        | Teb        | 1.44        | 1.500          | 1.045     | 1076                       | 4.995                                                                                                    | 1216           | 100      |
|                                                                                                    | a Santifician                                                                                                    |                                                                                                    |                                                                                                    |                        | She        | tial        | 1.505          | 134       | 1386                       | 4.000                                                                                                    | 1018           | 190      |
| W fami                                                                                                    | Country Tories                                                                                                    |                                                                                                    |                                                                                                    |                        | 04.004     | F JONES IND | ALC: NO        | ANG C     | ALC: N                     | 1000                                                                                                    | and the second | al and   |
|                                                                                                    | And Description                                                                                                    |                                                                                                    |                                                                                                    |                        | Sile:      | 1163        | 8175           | 4495      | BUTS.                      | 18                                                                                                    | 39 21A         | 100      |
| area and                                                                                                    | CHINA MINISTER                                                                                                    | internal in                                                                                                    |                                                                                                    |                        | Ave.       |             |                |           | 8075                       | 1443                                                                                                    | 1218           | 1000     |
| Provide State of the local division of the local division of the l | and the second second                                                                                                    | _                                                                                                    |                                                                                                    |                        |            | m. Martula  |                |           |                            |                                                                                                    |                |          |
|                                                                                                    | -                                                                                                    |                                                                                                    |                                                                                                    |                        | 1          |             | 10.73          |           |                            | a de la compañía de la compañía de la | 100            | a street |
|                                                                                                    | Parranel                                                                                                    |                                                                                                    |                                                                                                    |                        |            |             | 44             | *)++++*)  |                            | au sten                                                                                                    |                |          |
| (Leger)                                                                                                    |                                                                                                    |                                                                                                    |                                                                                                    |                        |            |             |                |           |                            |                                                                                                    | 1.100          | in hore  |
| Charles V                                                                                                    |                                                                                                    | Ð                                                                                                    |                                                                                                    |                        | _          |             |                |           |                            |                                                                                                    |                |          |
|                                                                                                    |                                                                                                    | 9                                                                                                    |                                                                                                    |                        | 1          |             |                |           | - Nor                      | -                                                                                                    |                |          |
|                                                                                                    |                                                                                                    |                                                                                                    |                                                                                                    |                        |            | 1           | 2.118          | 44.85 (24 | # 291 BA                   | Colde   8                                                                                                    | 179            |          |
| Land Still Black                                                                                                    | Contraction of the local division of the local division of the loc |                                                                                                    |                                                                                                    |                        |            |             |                |           | -                          |                                                                                                    |                |          |
| frain the state                                                                                                    |                                                                                                    |                                                                                                    |                                                                                                    |                        |            |             |                |           |                            |                                                                                                    |                |          |
| 10000 and 10 and 1                                                                                                    | rine (BUT and Dog                                                                                                    |                                                                                                    |                                                                                                    | and a provide          | -          |             |                | 10        | and and                    |                                                                                                    |                |          |
|                                                                                                    | o bestering to a                                                                                                    | and from the                                                                                                    |                                                                                                    |                        |            |             |                | daily car |                            |                                                                                                    |                |          |
| Printeen Colorado                                                                                                    | and the factor factor                                                                                                    | Summer State                                                                                                    |                                                                                                    |                        |            |             |                | id aits   | A 100                      | 27                                                                                                    |                |          |
|                                                                                                    |                                                                                                    |                                                                                                    |                                                                                                    |                        |            |             | 2.04           | HIG BRI   |                            |                                                                                                    |                |          |
|                                                                                                    |                                                                                                    |                                                                                                    |                                                                                                    |                        |            |             | 100            |           |                            |                                                                                                    |                |          |
|                                                                                                    |                                                                                                    |                                                                                                    |                                                                                                    |                        |            |             |                | 1 Dates   | a day in success           |                                                                                                    |                |          |
|                                                                                                    |                                                                                                    |                                                                                                    |                                                                                                    |                        |            |             |                |           | n to lapica<br>estimati e  |                                                                                                    |                |          |

1.2 Enter your information into the provided screen. All asterisked fields are required.

| PDE                                                                                                    | 100000                                | and the second second                                                  |
|----------------------------------------------------------------------------------------------------|---------------------------------------|------------------------------------------------------------------------|
|                                                                                                    |                                       |                                                                        |
|                                                                                                    |                                       |                                                                        |
|                                                                                                    | HOME CASH                             | BIDS WEATHER + POET GRAIN GROUP + CUSTOMER MENU GROUP + DTN MENU GROUP |
|                                                                                                    |                                       |                                                                        |
|                                                                                                    | Create A                              | Account                                                                |
|                                                                                                    | * Email                               | /                                                                      |
| Contract of the second second s | * Password                            |                                                                        |
| 161                                                                                                    | * Re-Enter Password                   |                                                                        |
|                                                                                                    | * First Name                          |                                                                        |
| Al che                                                                                                    | * Last Name                           |                                                                        |
| Contract of the second                                                                                                    | Company                               |                                                                        |
|                                                                                                    | * Address<br>Address2                 |                                                                        |
| 197 C                                                                                                    |                                       | United States -                                                        |
|                                                                                                    | * City                                | United diates                                                          |
|                                                                                                    |                                       | Alabama -                                                              |
|                                                                                                    | * Zip Code                            |                                                                        |
|                                                                                                    | Home Phone                            |                                                                        |
|                                                                                                    | * Work Phone                          |                                                                        |
|                                                                                                    | Cell Phone                            |                                                                        |
|                                                                                                    | Fax                                   |                                                                        |
|                                                                                                    | Subscribe To O                        | ur Bulletin 🕅                                                          |
|                                                                                                    | Subscribe to web site an              |                                                                        |
|                                                                                                    | Receive Daily Casi<br>** Mobile Email | h Bid Emeil 🕐                                                          |
|                                                                                                    | Receive Daily Cash Bic                | d Text Messages                                                        |
|                                                                                                    | Free DTN Snapshot                     |                                                                        |
|                                                                                                    | * = Requ                              |                                                                        |
|                                                                                                    | ** = Standard Text Me                 | issaging fees will apply.                                              |
|                                                                                                    | Submit Request                        | Cancel Request                                                         |
|                                                                                                    |                                       |                                                                        |

- 1.3 Click the "**Submit Request**" button when finished. If any required fields have been left blank you will be prompted to enter that information and click "**Submit Request**" again.
- 1.4 You will receive an email confirmation once your account has been entered into the system. This may take up to 24 hours from time of submission.

## 2 Making an Offer

2.1 Click the "**Cash Bids**" link at the top center portion of the page.

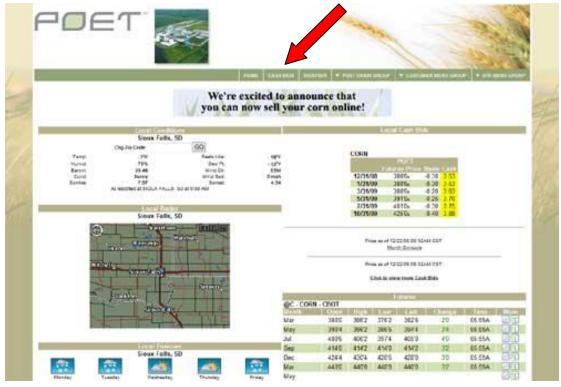

- 2.2 Here you can view the current general pricing, create a new account for login capabilities to make offers or login to an already existing account in order to view and make offers.
- 2.3 If you do not currently have an account with the Plant you can request one by clicking on "**Click Here to request a username/password**". You will be prompted with a form to enter your information into. Once submitted this form will be sent to an administrator at the Plant Site to create your new user account. Once the administrator has finished creating the account you will receive an email confirmation with your login information.
- 2.4 If you already have an account with the Plant you can proceed to log into the system to view your account by entering your username and password. Below is a sample of what you may see when you first log into the system.

| Mark Phelps<br>(mark.phelps@poet.co |                             | Account                            |                                    |                  |                      |       |           | •               |
|-------------------------------------|-----------------------------|------------------------------------|------------------------------------|------------------|----------------------|-------|-----------|-----------------|
| 1                                   |                             |                                    |                                    |                  |                      |       | Location: | ET - Gowrie 💌 🔮 |
|                                     |                             | Corn                               |                                    |                  |                      |       |           |                 |
|                                     |                             |                                    | 1001.0                             | A V              | Webster              | 123   |           |                 |
| CORN                                |                             |                                    | LDP Infe                           |                  |                      |       |           |                 |
| CORN                                |                             |                                    | PCP: S                             | 3.61 LDP:        | \$-1.73 Date:        | 12/29 |           |                 |
|                                     |                             |                                    |                                    | Futures          |                      |       |           |                 |
| Delivery Date                       | Basis Month                 | Basis                              | Cash Price                         | Price            | Make Offer           |       |           |                 |
| Dec 31, 2008<br>Jan 31, 2009        | C9H<br>C9H                  | -0.28                              | 3.66 o                             | 393'4s<br>393'4s | Make Offer           |       |           |                 |
| Feb 28, 2009                        | C3H                         | -0.28                              | 3.66 0                             | 3934             | Make Offer           |       |           |                 |
| Mar 31, 2009                        | C9H                         | -0.24                              | 3.74 0                             | 3934             | Make Offer           |       |           |                 |
| Apr 30, 2009                        | C9K                         | -0.20                              | 3.79 0                             | 404'0            | Make Offer           |       |           |                 |
| May 31, 2009                        | C9K                         | -0.25                              | 3.79 0                             | 404'0            | Make Offer           |       |           |                 |
| Jun 30, 2009                        | C9N                         | -0.25                              | 3.84 0                             | 414'2            | Make Offer           |       |           |                 |
| Jul 31, 2009                        | C9N                         | -0.30                              | 3.84 0                             | 4142             | Make Offer           |       |           |                 |
| Aug 31, 2009                        | C9U                         | -0.30                              | 5.04 0                             | 424'2            | Make Offer           |       |           |                 |
| Sep 30, 2009                        | C9U                         | -0.30                              |                                    | 424'25           | Make Offer           |       |           |                 |
| Oct 31, 2009                        | C9Z                         | -0.40                              | 3.98 0                             | 438'2            | Make Offer           |       |           |                 |
| Nov 30, 2009                        | C9Z                         | -0.40                              | 3.98 0                             | 438'2            | Make Offer           |       |           |                 |
|                                     |                             | is of 12/29/08 0                   |                                    |                  |                      |       |           |                 |
|                                     | Select the futures or ba    | sis month to vie                   | w Futures contra                   | ct information.  |                      |       |           |                 |
|                                     |                             | tettesh for curre                  |                                    |                  |                      |       |           |                 |
|                                     |                             | e subject to cha<br>Mouse over for | ange without not                   | ice.             |                      |       |           |                 |
|                                     | All c                       | uotes are delan                    | ed snapshots                       |                  |                      |       |           |                 |
|                                     |                             | ere for info on E                  | xchange delays<br>Aprisure RW (MIF | 140.0            | -                    | 1 1   |           |                 |
|                                     | Post distant                | and configuration of a             | Survey of the fam.                 |                  |                      |       |           |                 |
| Due to the same later, share        | ges since our initial press | release sent in                    | April 2007 we a                    | re now acceptin  | o Agrisure RW at all | I PC  |           |                 |

2.5 If you wish to make an offer click the "**Make Offer**" link and the following screen will be brought up for you to enter your information in. Read the Disclaimer and click the "**Continue**" button.

| Location          | DOFT OF I                                                                                                    |                                                         |
|-------------------|----------------------------------------------------------------------------------------------------|---------------------------------------------------------|
| Location          | POET - Gowrie                                                                                                    | Edta                                                    |
| Commodity         | Corn                                                                                                    | Eann                                                    |
| Price             | 3.66                                                                                                    |                                                         |
| Delivery          | Between Dec 1, 08 and Dec 31, 08                                                                                                    | SMARTER DECISIONS                                       |
| Basis             | С9Н -0.28                                                                                                    |                                                         |
| Last Modified     | 9:39 AM on 12/22/08                                                                                                    |                                                         |
| utures            |                                                                                                    |                                                         |
|                   | Prev Open High Low Last Chg Trade                                                                                                    |                                                         |
|                   | 4122 4200 4210 3910 3934 - 186 1:49P Dec 29                                                                                                    |                                                         |
| гоки магоз @сэн   | 4122 4136 4236 3900 3934 - 186 1:40P Dec 29<br>All quotes are delayed snapshots                                                                             |                                                         |
| C                 | All quotes are delayed snapsnots<br>lick here for info on Exchange delays                                                                                   |                                                         |
| The second second | 243 J 1992                                                                                                    |                                                         |
| isclaimer (Ste    | p 1 of 3)                                                                                                    |                                                         |
| AND CONDITIONS    | SET FORTH WITHIN THIS SUBMISSION PRO                                                                                                    | DCEDURE. BY CHECKING THE                                |
| REVIEWED THE S    | I CLICKING "AGREE", YOU ACKNOWLEDGE<br>STANDARD TERMS AND CONDITIONS INCLU<br>D (B) ANY OFFER YOU MAKE UTILIZING THI<br>LLC WILL INCORPORATE THESE STANDARI | DED WITHIN THIS SUBMISSION<br>S WEBSITE FOR THE SALE OF |

2.6 The following screen will be displayed. Complete the **Offer Entry** area of the window, click the acknowledge checkbox, and click the "**Submit for Confirmation**" button.

| Location      | POET - Gowrie                    |
|---------------|----------------------------------|
| Commodity     | Corn                             |
| Price         | 3.66                             |
| Delivery      | Between Dec 1, 08 and Dec 31, 08 |
| Basis         | C9H -0.28                        |
| Last Modified | 9:39 AM on 12/22/08              |

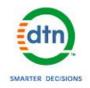

#### Futures

| 4200 | 1010    |                |                     |                          |                                                                                      |
|------|---------|----------------|---------------------|--------------------------|--------------------------------------------------------------------------------------|
| 4200 | 4210    | 3910           | 3934                | - 186                    | 1:49P Dec 29                                                                         |
| 4136 | 4236    | 3900           | 3934                | - 186                    | 1:40P Dec 29                                                                         |
| •    | s are ( | es are delayed | s are delayed snaps | es are delayed snapshots | 4136 4236 3900 3934 - 186<br>es are delayed snapshots<br>for info on Exchange delays |

#### Offer Entry (Step 2 of 3)

| Offer Entry (Step 2 of 3)                                                                               |                                                                                                    |
|----------------------------------------------------------------------------------------------------|----------------------------------------------------------------------------------------------------|
| Commodity:                                                                                              |                                                                                                    |
| Buy or Sell:                                                                                            | Sell -                                                                                                    |
| Offer Type:                                                                                             | Cash 👻                                                                                                    |
| Quantity & Price:                                                                                       | Bushels at \$3.66                                                                                                    |
| Delivery:                                                                                               | BETWEEN 12/01/2008 IIII<br>AND 12/31/2008 IIII                                                                                                    |
| Delivery Method:                                                                                        | Delivered -                                                                                                    |
| Expiration:                                                                                             | 12/31/2008 4 PM 👻                                                                                                    |
| Contact 1:                                                                                              |                                                                                                    |
| Contact 2:                                                                                              |                                                                                                    |
| Comments:                                                                                               | *                                                                                                    |
| Terms and Conditions:                                                                                   |                                                                                                    |
| TO SELL THE SPECIFIED CO<br>BUT NOT LIMITED TO POET<br>AND/OR POET SUBSIDIARIE<br>OFFER SUBMISSION PROC | R° OR "HIT BID" ABOVE, YOU WILL BE MAKING A FIRM OFFER A<br>OMMODITY TO POET, LLC AND/OR ITS AFFILIATES, INCLUDING<br>BIOREFINING FUEL ETHANOL PRODUCTION FACILITIES<br>ES, ON THE TERMS AND CONDITIONS SPECIFIED WITHIN THIS<br>EDURE. ONCE PLACED, POET, LLC HAS THE RIGHT TO<br>OFFER, OR TO ALLOW YOUR OFFER TO EXPIRE. YOU HAVE + |
| Check this box to acknow<br>and conditions described a                                                  | ledge your have read, understood, and are in agreement in the terms above.                                                                                                    |
|                                                                                                    | Submit for Confirmation Cancel                                                                                                    |
|                                                                                                    | CBOT<br>Resource Center                                                                                                    |

2.7 The following window will appear. Review the details. If any changes need to be made click the "**Back**" button, otherwise click the "**Finalize Offer**" button.

|               |                                   | Locatio                             | n               | POET                                                          | Gow    | rie    |         |        |              |             | Edto              |
|---------------|-----------------------------------|-------------------------------------|-----------------|---------------------------------------------------------------|--------|--------|---------|--------|--------------|-------------|-------------------|
|               | Co                                | mmodi                               | ty              | Corn<br>3.66<br>Between Dec 1, 08 and Dec 31, 08<br>C9H -0.28 |        |        |         |        |              |             | -uni              |
|               |                                   | Pric                                | e               |                                                               |        |        |         |        |              |             |                   |
|               |                                   | Deliver                             | ry              |                                                               |        |        |         |        |              |             | SMARTER DECISIONS |
|               |                                   | Basi                                | is              |                                                               |        |        |         |        |              |             | SMARTER DEGISIONS |
|               | Last                              | Modifie                             | d               | 9:39 A                                                        | M on 1 | 2/22/0 | 8       |        |              |             |                   |
| Futu          | res                               |                                     |                 |                                                               |        |        |         |        |              | _           |                   |
|               | Name                              | Sym                                 | Prev            | Open                                                          | High   | Low    | Last    | Chg    | Trade        |             |                   |
| CORN          | Mar 09                            | C9H                                 | 4122            | 4200                                                          | 4210   | 3910   | 3934    | - 186  | 1:49P Dec 29 |             |                   |
| CORN          | Mar 09                            | @C9H                                | 4122            | 4136                                                          | 4236   | 3900   | 3934    | - 186  | 1:40P Dec 29 |             |                   |
|               |                                   | CI                                  |                 | tes are<br>e for inf                                          |        |        |         |        |              |             |                   |
| (             | irm Of                            | odity:                              | Corn            | 3 of 3                                                        | 3)     |        |         | _      |              |             |                   |
|               | Buy or                            |                                     |                 |                                                               |        |        |         |        |              |             |                   |
|               | Offer 1                           |                                     |                 |                                                               |        |        |         |        |              |             |                   |
|               |                                   | rice:                               |                 |                                                               |        |        |         |        |              |             |                   |
|               | tity & F                          |                                     |                 | oon D                                                         | ec 1   | 2008   | and     | Dec 3  | 31, 2008     |             |                   |
| Quan          | Deli                              |                                     |                 |                                                               |        |        |         |        |              |             |                   |
| Quan          | Deli<br>ery Me                    | thod:                               | Delive          | red                                                           |        |        |         |        |              |             |                   |
| Quan          | Deli<br>ery Me<br>Expira          | thod:<br>ation:                     | Delive          | red                                                           |        |        |         |        |              |             |                   |
| Quan          | Deli<br>ery Me<br>Expira<br>Conta | thod:<br>ation:<br>act 1:           | Delive          | red                                                           |        |        |         |        |              |             |                   |
| Quan<br>Deliv | Deli<br>ery Me<br>Expira<br>Conta | thod:<br>ation:<br>act 1:<br>act 2: | Delive<br>Dec 3 | ered<br>10, 200                                               | 84F    | PM     |         |        |              |             |                   |
| Quan<br>Deliv | Deli<br>ery Me<br>Expira<br>Conta | thod:<br>ation:<br>act 1:<br>act 2: | Delive<br>Dec 3 | ered<br>10, 200                                               | 84F    | PM     | ting to | o obta | in screen sl | nots. Pleas | e ignore. Mark P  |

2.8 Upon clicking the "**Finalize Offer**" button an email is sent to the Plant Administrator(s) notifying them of a "Pending Offer and you will receive a New Offer Confirmation email as well.